assembly\_summary\_genbank.txt 1,321,179 genome sequences (July 5<sup>th</sup>, 2022)

Download Genbank assembly records

Extract species names: removed strain name, subsp names, changed HMT XXX to HMT-XXX

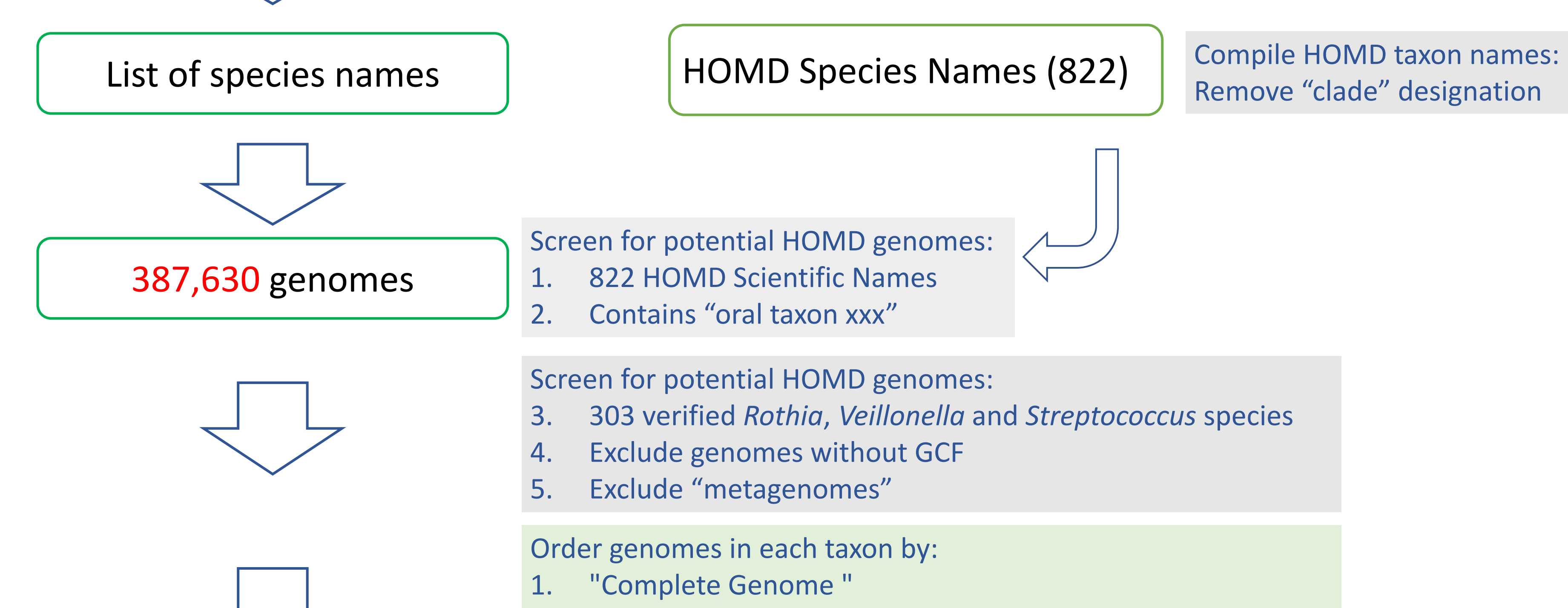

1. "reference genome" or "representative genome"

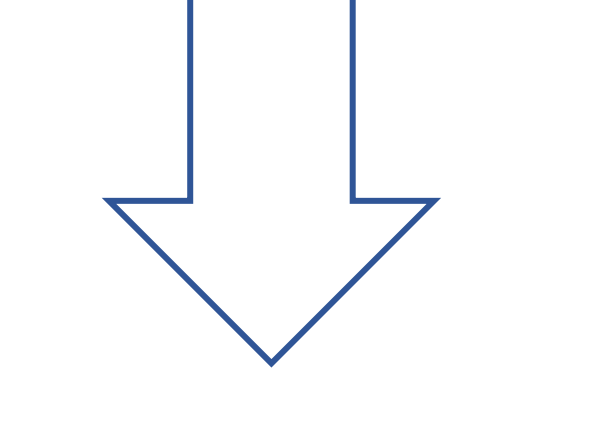

- 
- 2. "assembly from type material"
- 2. " Chromosome"
	- 1. "reference genome" or "representative genome"
	- 2. "assembly from type material"
- 3. Sort the remaining genomes by number of contigs

8,400 genomes

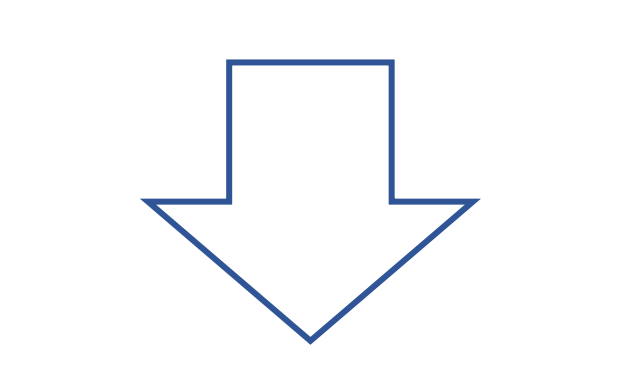

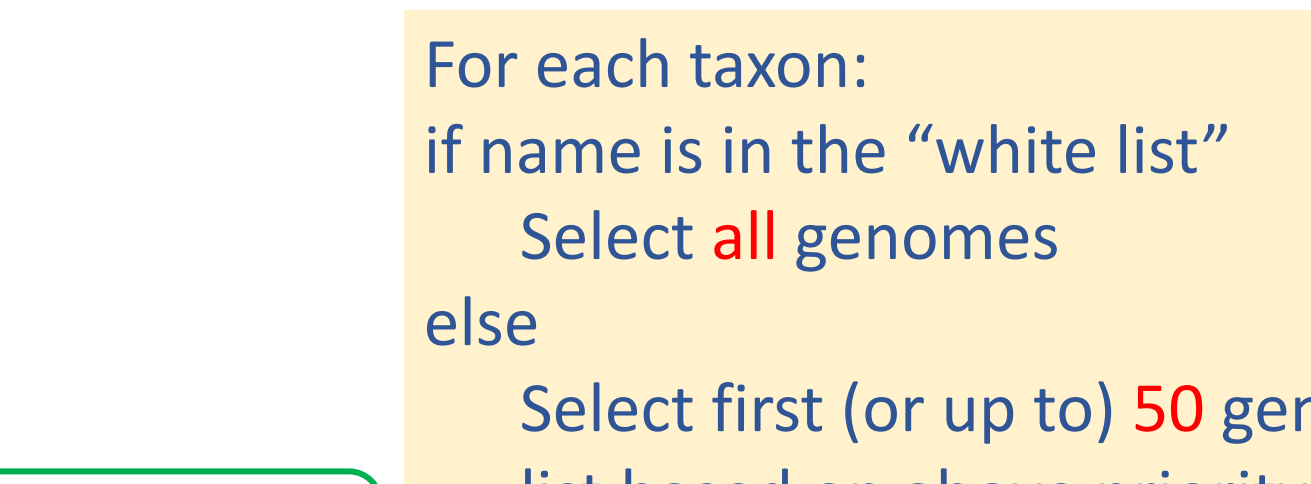

Select first (or up to) 50 genomes from the ordered genome list based on above priority

Visually inspect the phylophlan tree

- 1. Remove genomes out of place
- 2. Remove poor quality genomes
- 3. Removed genomes recorded in an Excel file

8,259 genomes V10.1b

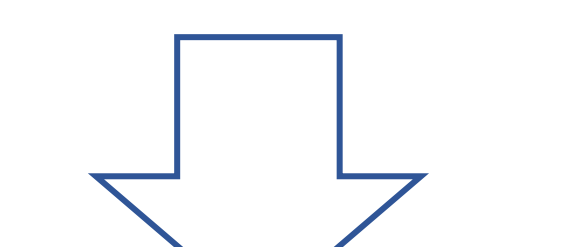

Visually inspect the phylophlan tree second round 1. Remove genomes out of place

2. Remove poor quality genomes

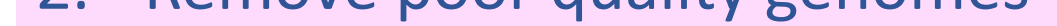

3. Removed genomes recorded in an Excel file

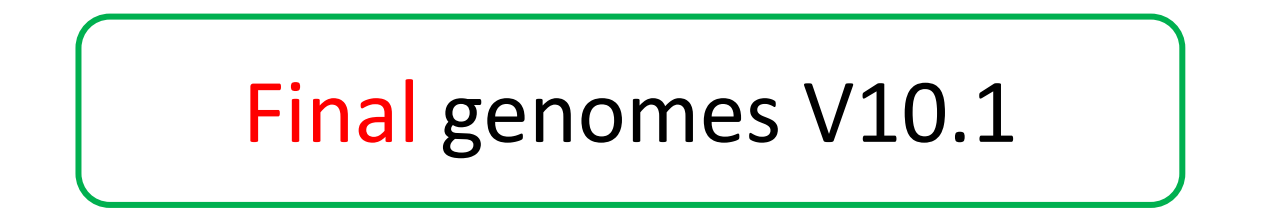